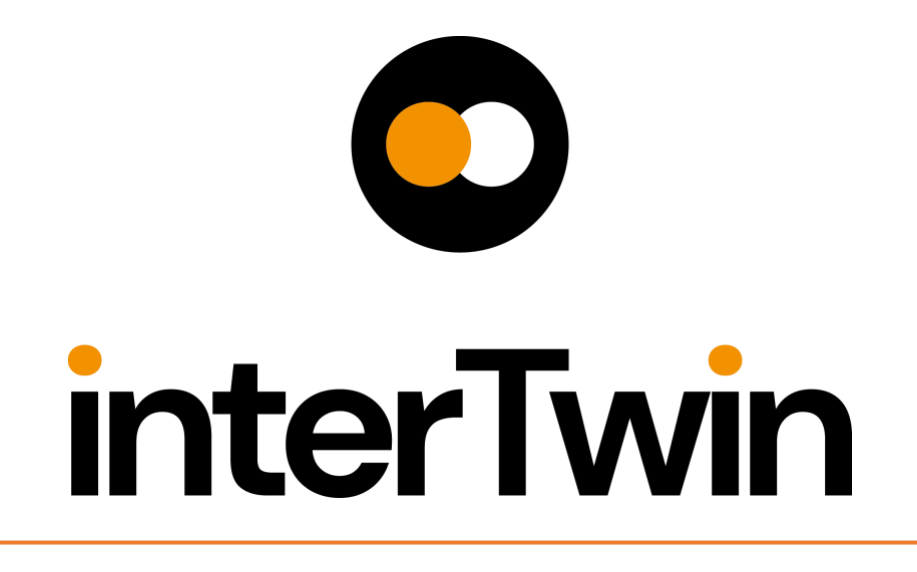

# **D5.2 – First DTE Infrastructure Software Release**

**Status: Under EC review Dissemination Level: public**

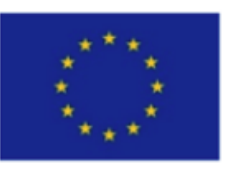

Funded by the **European Union** 

**Disclaimer:** Views and opinions expressed are however those of the author(s) only and do not necessarily reflect those of the European Union. Neither the European Union nor the granting authority can be held responsible for them

### **Abstract**

**Key Words** Computing, Storage, HTC, Cloud, Data, Orchestration, policies

This deliverable provides a comprehensive description status of the development and integration of all the Digital Twin Engine Infrastructure WP5 software products available with the first release

It focuses on the subsystems that have been developed and selected during the first part of the project in order to implement the data and compute federations, being the main missions of the WP5. A short overview of the architecture and its main pillars is given in order to introduce the components and the related subsystems

Finally, it provides the status and the roadmap toward the integration with providers and other core components from other Work Packages, particularly WP6, the seed of early testbeds and pilot systems.

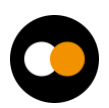

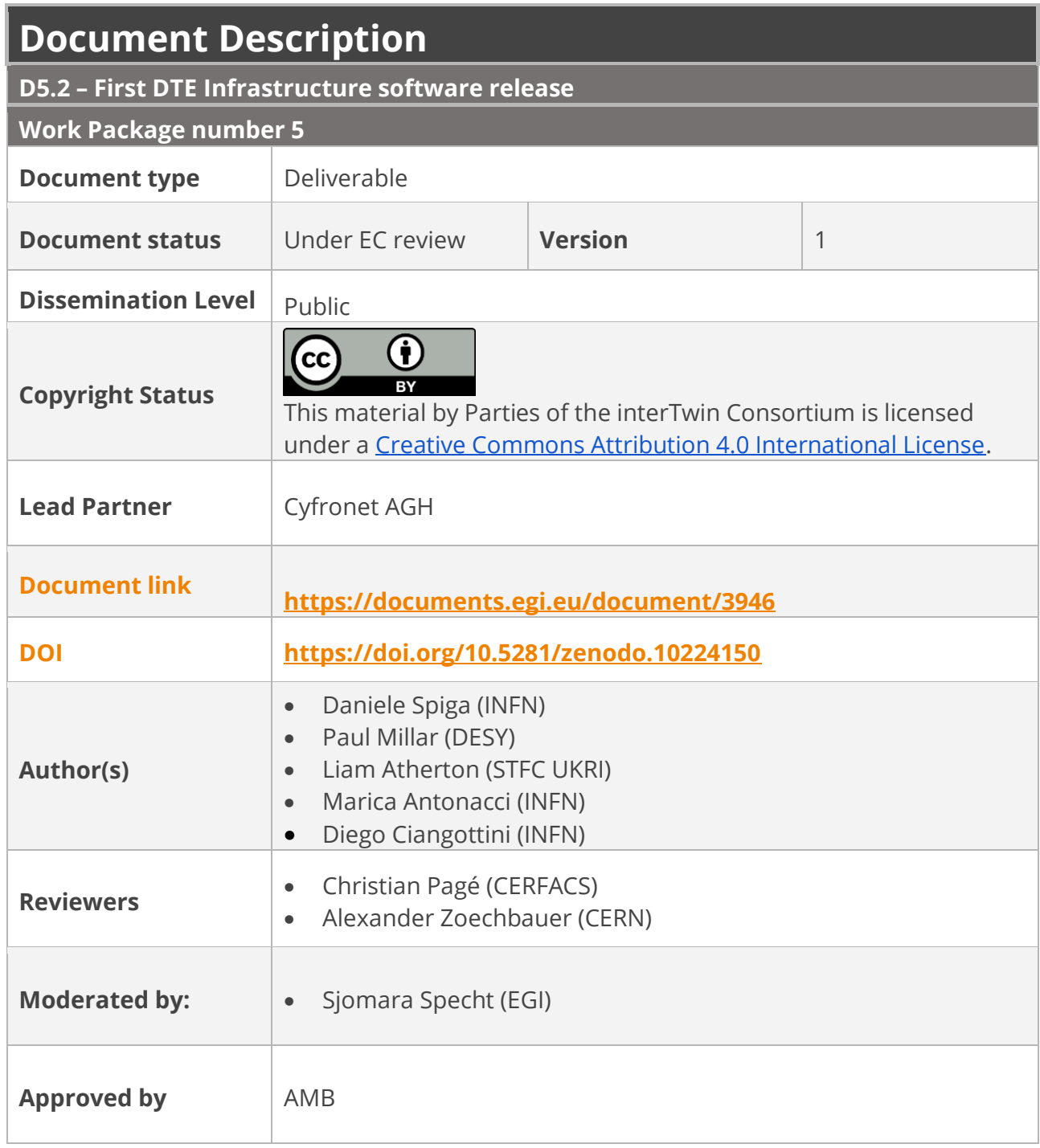

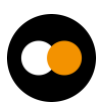

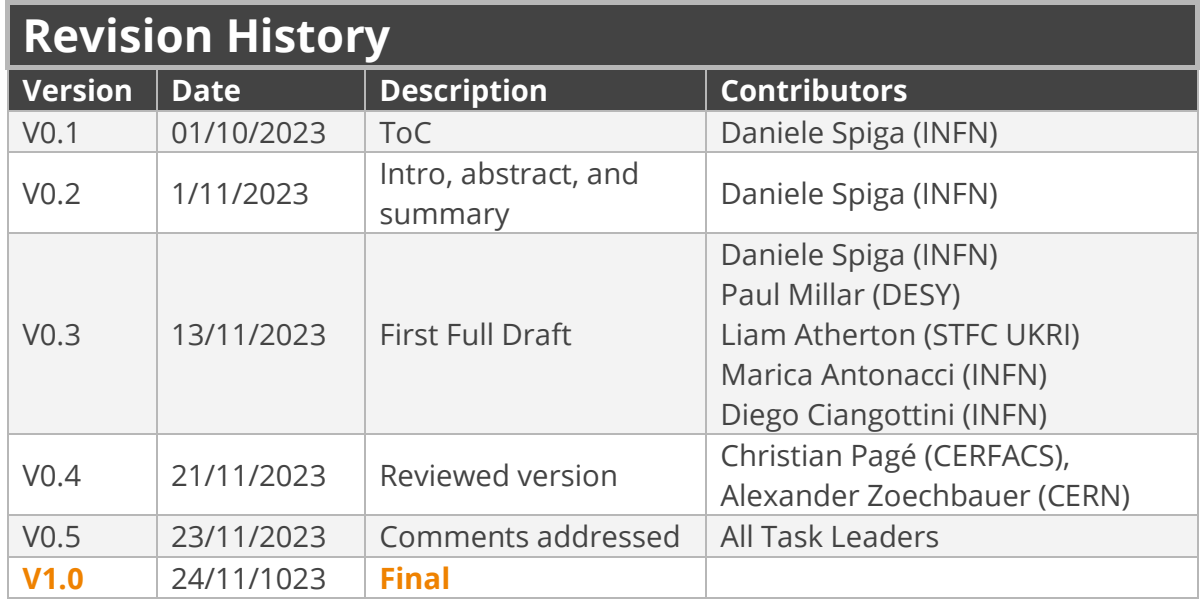

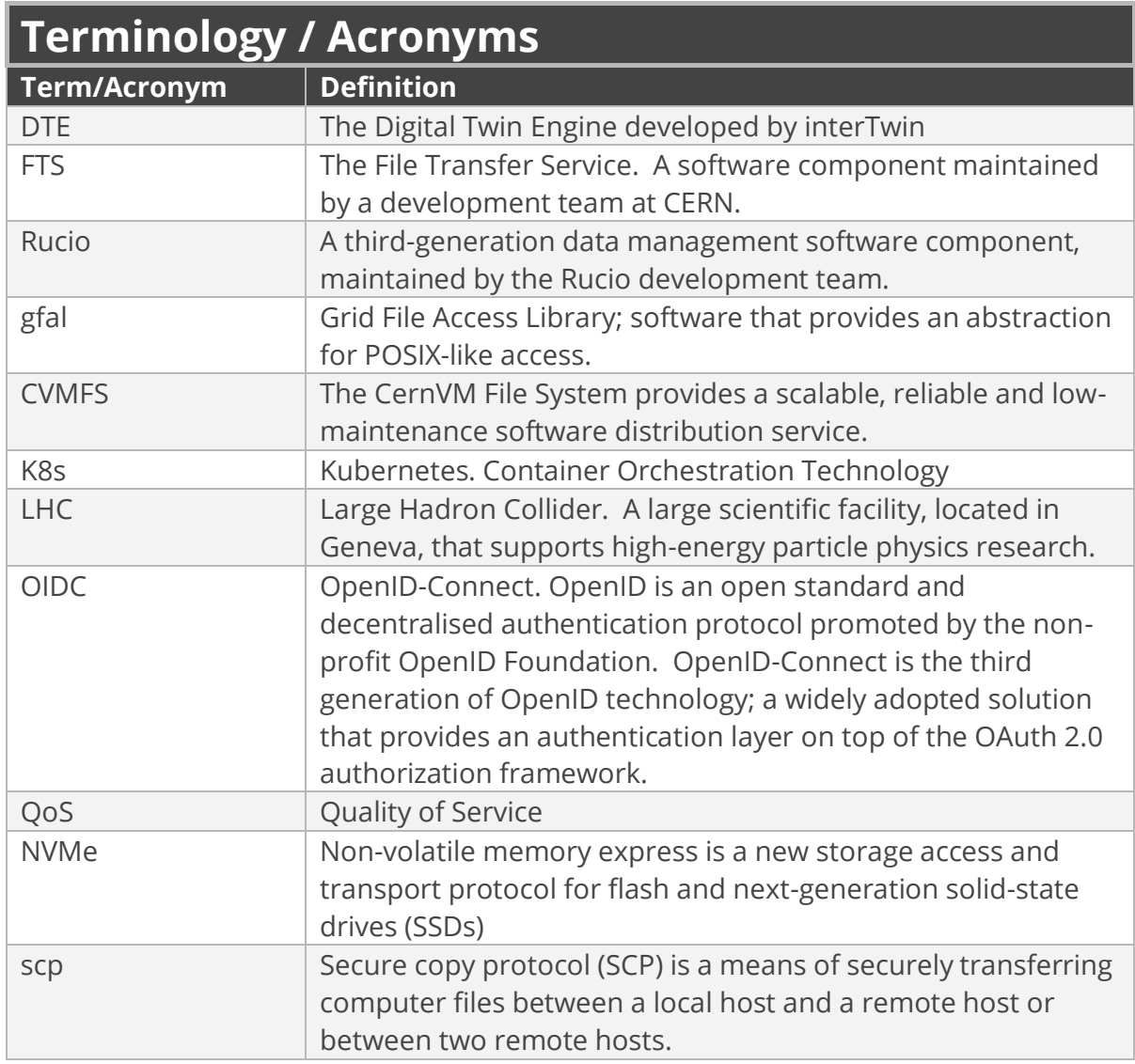

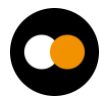

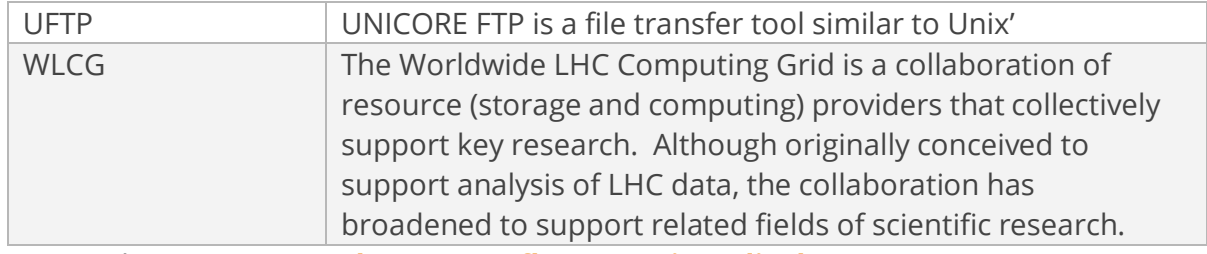

Terminology / Acronyms: **<https://confluence.egi.eu/display/EGIG>**

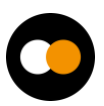

### Table of Contents

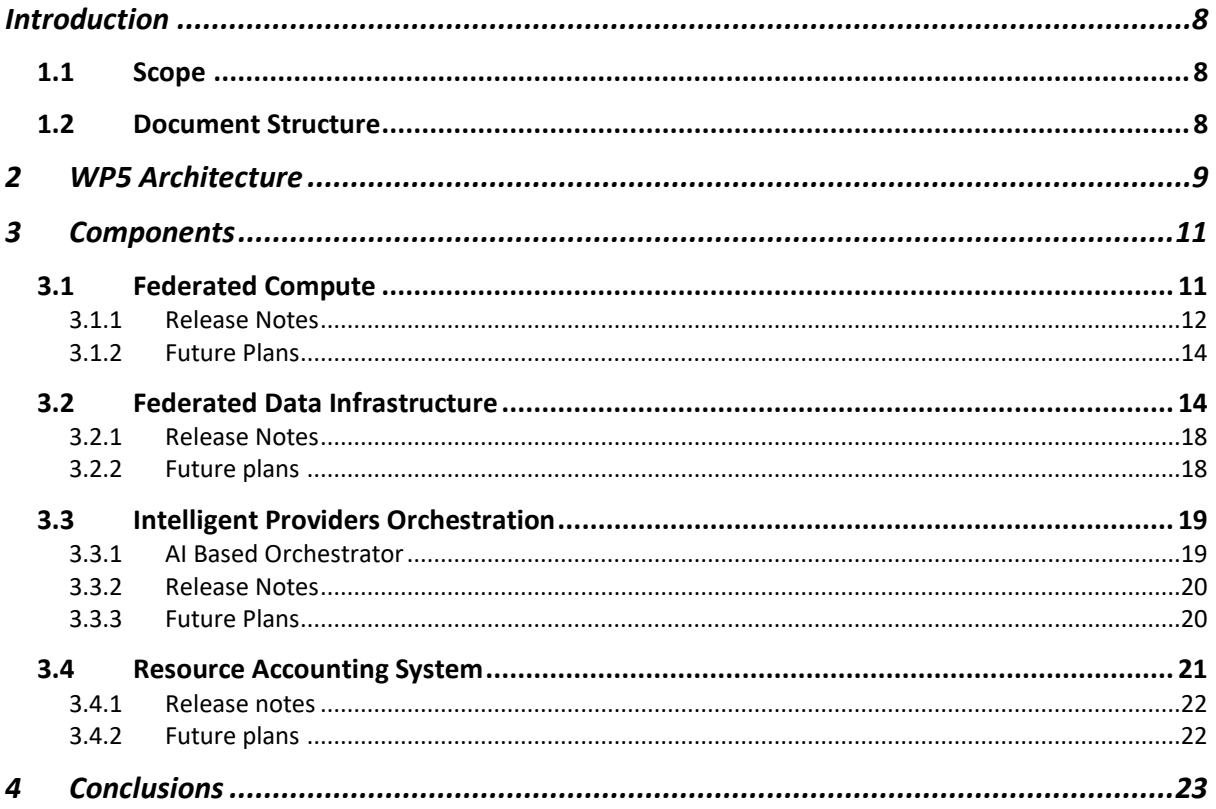

### Table of Figures

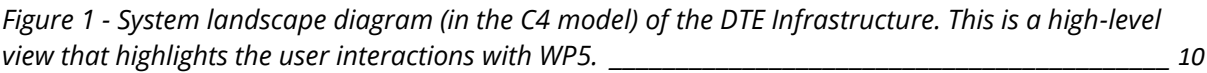

### **Table of Tables**

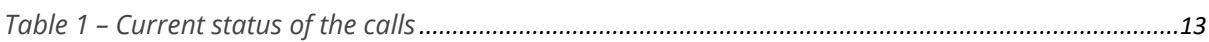

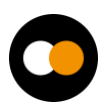

## **Executive summary**

The objective of the deliverable D5.2 is to provide a comprehensive collection of information of all the software components that belong to the first release of the interTwin Digital Twins Engine infrastructure.

For each software component, the document includes a list of supported features along with future plans

It has been composed by experts working on the various pillars of the architecture with a deep knowledge of the adopted services.

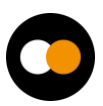

# <span id="page-7-0"></span>**Introduction**

### <span id="page-7-1"></span>1.1 Scope

This deliverable summarises the status of development of all the components that compose the architecture of the Digital Twin Engine infrastructure developed by the interTwin project.

### <span id="page-7-2"></span>1.2 Document Structure

This document is organised in two main sections. **[Section 2](#page-8-0)** provides a recap of the technical design of the architecture for the Digital Twin Engine infrastructure with the aim to highlight the principal components that will be discussed in **[Section 3](#page-10-0)**. The latter introduces the list of core services under development and provides details on their functionalities, release notes and future plans.

**[Section 4](#page-22-0)** summarises the status of integration of WP5 components with other core components mainly from WP6. It also provides an overview of the current status of the testbeds and pilot deployment.

# <span id="page-8-0"></span>**2 WP5 Architecture**

The architecture of the DTE Infrastructure has 4 main pillars as shown in **[Figure 1](#page-9-0)**. The Artificial Intelligence (AI) based orchestration together with the Federated Compute module are key components of WP5 designed to complement each other's features. The resource orchestration is aware of various cloud resource providers and possesses the capability to determine, at any given point in time, the 'best provider' for supporting the deployment of a service defined by WP6. After deploying a high-level service, the objective is to enable a Compute Federation in a heterogeneous environment. This, in turn, means fully exploiting any available resource, including possibly specialised hardware, to cater to specific workflows such as high performance instead of high throughput (HPC vs HTC). The interTwin WP5 proposes the offloading mechanism as a potential solution for this challenge. The purpose of offloading is to facilitate a seamless extension of services to a remote provider. In practice, this means that the offloading mechanism enables the distribution of a unit of work (i.e. a job, a JupyterLab, a function in a serverless system, or a containerized application) to various locations. The decision to adopt a container-based approach is fully compliant with requirements and discussions made with WP6.

Science does not only require access to computing resources in a distributed environment but also to effectively process data exploiting a distributed federation of storages. This is another important component of WP5. In practice we need to guarantee that scientific data required by Digital Twins are accessible by the service as well as by the offloaded process. This necessitates the implementation of components for effective data handling, management, and storage federation. The latter involves dealing with diverse backends both in terms of technology and policy, scattered across different locations. Consequently, we must develop software that implements abstraction layers to allow an easy interaction with a complex storage topology.

Finally, the last pillar of the DTE infrastructure is the resource accounting system, which plays a crucial role in ensuring fair allocation and utilisation of resources in a heterogeneous distributed environment. For this purpose, a centralised resource accounting system is necessary to aggregate usage records from across the infrastructure.

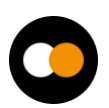

#### *D5.2 – First DTE Infrastructure Software Release*

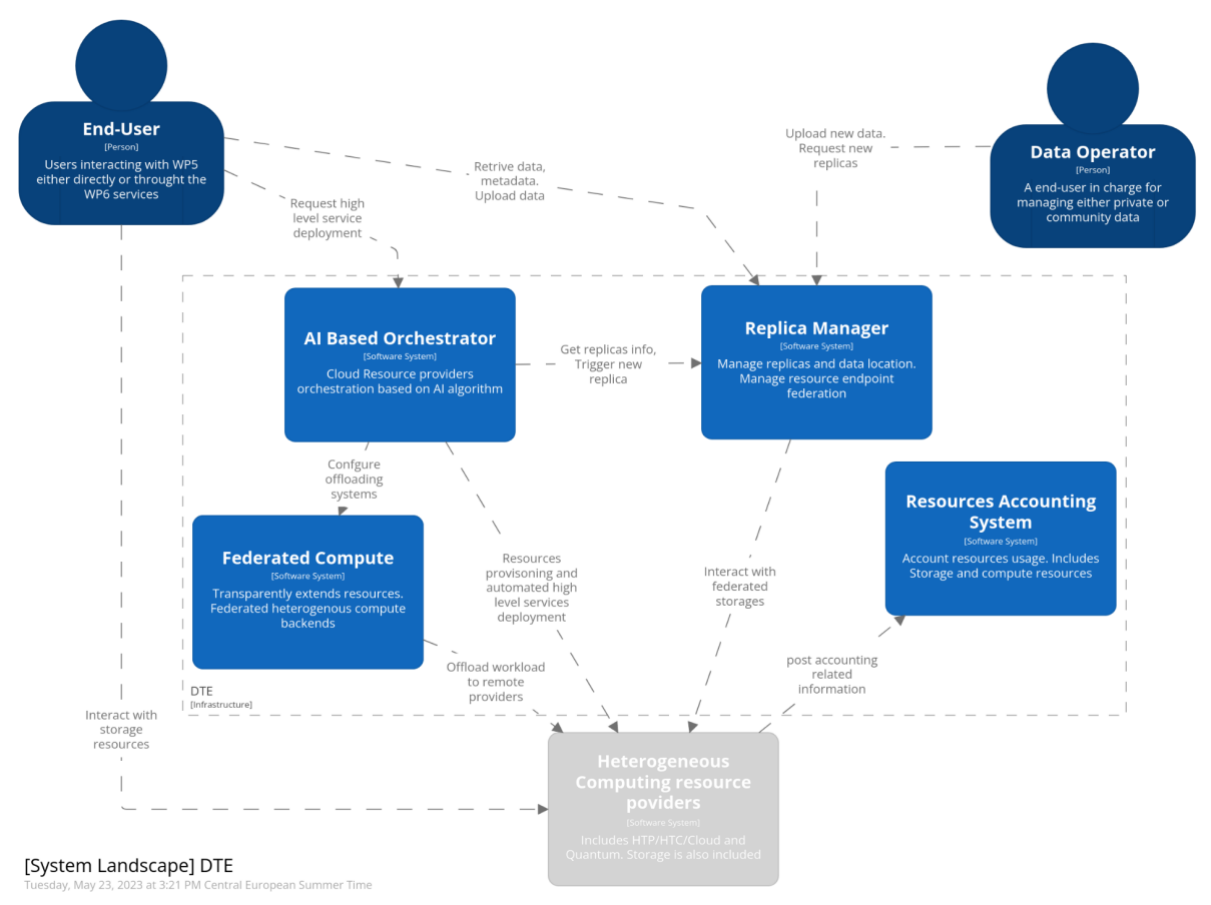

<span id="page-9-0"></span>*Figure 1* - System *landscape diagram (in the C4 model) of the DTE Infrastructure. This is a high-level view that highlights the user interactions with WP5.*

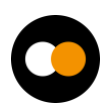

# <span id="page-10-0"></span>**3 Components**

### <span id="page-10-1"></span>3.1 Federated Compute

| Component name                 | interLink                                                                                                    |
|--------------------------------|----------------------------------------------------------------------------------------------------|
| Description                    | InterLink is an open-source service to enable transparent<br>access to heterogeneous computing providers. It provides<br>an abstraction for the execution of a Kubernetes pod on<br>any remote resource capable of managing a Container<br>execution lifecycle. The interLink component extends the<br>Kubernetes Virtual Kubelet solution with a generic API<br>layer for delegating pod execution on ANY remote<br>backend. Kubernetes POD requests are digested through<br>the API layer (e.g. deployed on an HPC edge) into batch job<br>execution of a container.<br>The API layer foresees a plugin structure to accommodate<br>any possible backend integration. |
| Value proposition              | Executing payloads in response to an external trigger<br>like a storage event or a web server call<br>Frameworks for DAG <sup>1</sup> workflow managements are usually<br>well integrated with Kubernetes APIs<br>exploit interLink via self-provisioned<br>Users can<br>deployment (i.e. through already integrated high level<br>services) or standalone Kubernetes deployment creating<br>and deploying a simple container that can be scheduled<br>on a remote system such as a Slurm batch on an HPC<br>center. High Level services getting integrated are e.g.:<br>Airflow/Kubeflow<br>pipelines/Argo workflows/MLFlow,<br>Jupyter notebooks                      |
| Users of the Component         | Scientific users adopting Docker container-based<br>workflow management or pipeline management system.                                                                                                    |
| <b>User Documentation</b>      | https://github.com/interTwin-<br>eu/interLink#fast forward-quick-start                                                                                                    |
| <b>Technical Documentation</b> | https://github.com/interTwin-eu/interLink#digging-<br>in-the-project                                                                                                    |
| Responsible                    | Italian National Institute for Nuclear Physics (INFN)<br>Contact point: Daniele Spiga - spiga@pg.infn.it                                                                                                    |

<sup>1</sup> <https://hazelcast.com/glossary/directed-acyclic-graph/>

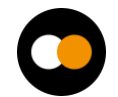

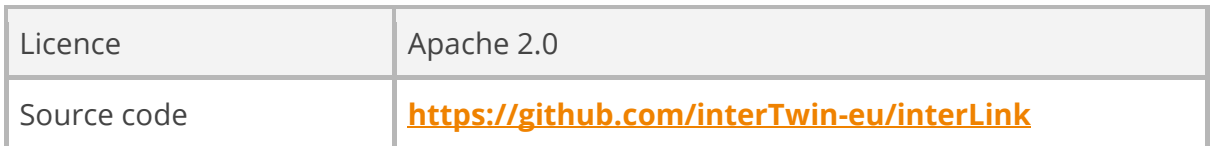

### <span id="page-11-0"></span>3.1.1 Release Notes

interLink is an open-source software product under development in the context of interTwin project. Its development started in order to provide an open-source solution capable of extending the container orchestration de-facto standard (kubernetes) to support offloading to any type of resource provider (Cloud/HTC/HPC) in a transparent manner, where little to no knowledge is required for the end user.. The key objective of interLink is to enable a Kubernetes cluster to send containers/pod to a "virtual" node. This node seamlessly manages the entire lifecycle of the user's applications, whether on a remote server or, preferably, within an HPC batch queue.

Transparency is granted by the fact that it keeps exposing the very same experience of running a pod on cloud resources, thanks to the API layer that exposes the regular set of Kubernetes APIs.

The interLink project is organised in 3 major subcomponents. Namely:

- A Virtual Kubelet
- The Interl ink API
- Sidecars

Below a detailed description per each subcomponent:

#### **1. Virtual Kubelet**

The Virtual Kubelet is based on the latest release provided by Kubernetes.. It is responsible for the following actions:

- Attempting communication with the InterLink API to send a Service Account configuration. This configuration, utilised by the InterLink API, retrieves everything needed from the Kubernetes cluster for Sidecars. The configuration is then stored in a temporary file and sent in the HTTP request body.
- Initiating a Ping call to InterLink every 10 seconds to verify the connection's availability. Upon unsuccessful 'restore', a new Service Account is generated and sent again.
- Managing basic Pod operation, such as adding, removing, querying pods to/from the cluster.

For every registered Pod the Virtual Kubelet sends a Create HTTP call to the InterLink API. In addition:

- Every 5 seconds, a Status HTTP call to the InterLink API is automatically issued to check every Pod's health.
- If a job executed (by a Pod) is terminated, Pods are removed

HTTP is implemented following the REST standard. The body of every call is the same: a marshalled (JSON type) list of Pod descriptors, which are stored in variables of type v1.Pod, a built-in go-client standard Kubernetes type. The current status of the calls is summarised in **[Table 1](#page-12-0)**.

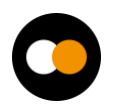

#### *D5.2 – First DTE Infrastructure Software Release*

<span id="page-12-0"></span>*Table 1 – Current status of the calls*

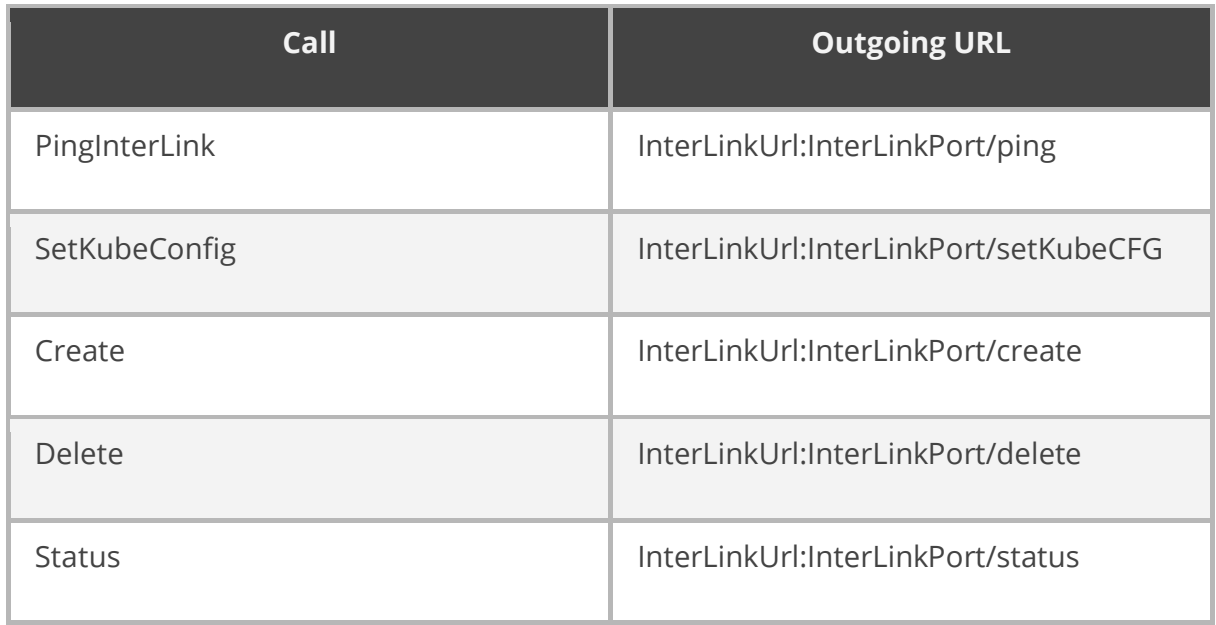

#### **2. InterLink API**

InterLink API is the core of the service. It is responsible for translating Virtual Kubelet's HTTP calls into standard, agnostic outputs for the plugin-based structure (Sidecar). Below a description of the actions for each implemented call:

- *Ping*: allows the VK to check the InterLink API status
- *SetKubeConfig*: After receiving the configuration over the HTTP request body, it is stored inside DataRootFolder/.kube/config and set the KUBECONFIG env variable.
- *Create*: for each Pod registered to the Kubernetes cluster, the VK sends a Create Call to InterLink. In this phase, InterLink can retrieve all ConfigMaps, Secrets and EmpyDirs data. For all the containers in every single submitted Pod, secrets, ConfigMaps and, possibly, EmptyDirs are retrieved. All these values are then assembled together as a single struct of type RetrievedPodData. As a result, a JSON is sent over the HTTP request body to the Sidecar.
- *Status/Delete*: The received body is just forwarded to the Sidecar and any error is then handled and forwarded to the VK.

#### **3. Sidecars**

The architecture is plugin-based and foresees a plugin for each distinct backend to be supported. So far Docker and SLURM are available. The HTCondor plugin is in progress. For each API (VERB) the sidecars perform specific operations based on what the actual backend is. Submitting a Pod to the cluster means the Sidecar will receive from InterLink the list of all related Secrets, ConfigMaps, EmptyDirs and the description of the Pod itself. Utilising this information, the sidecar takes specific actions accordingly. Each Sidecar accepts the three standard outgoing calls described above the InterLink API.

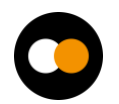

### <span id="page-13-0"></span>3.1.2 Future Plans

In terms of features and capabilities, the next steps and priorities are further integrating the support for the Datalake and data management interoperability. The plan also foresees the offloading integration with INDIGO-PaaS intelligent orchestration.

Regarding the functionalities of the current software more in general we expect to focus more on logging capabilities in order to allow easier debugging in case of problems. Also, this information can be used for high-level reporting to users in case of problems Additional improvements already planned based on early feedback include

enhancements to volume management, Apptainer/Singularity integration. These updates aim to address site resources access policies and improve the management of File System permissions on remote resources.

### <span id="page-13-1"></span>3.2 Federated Data Infrastructure

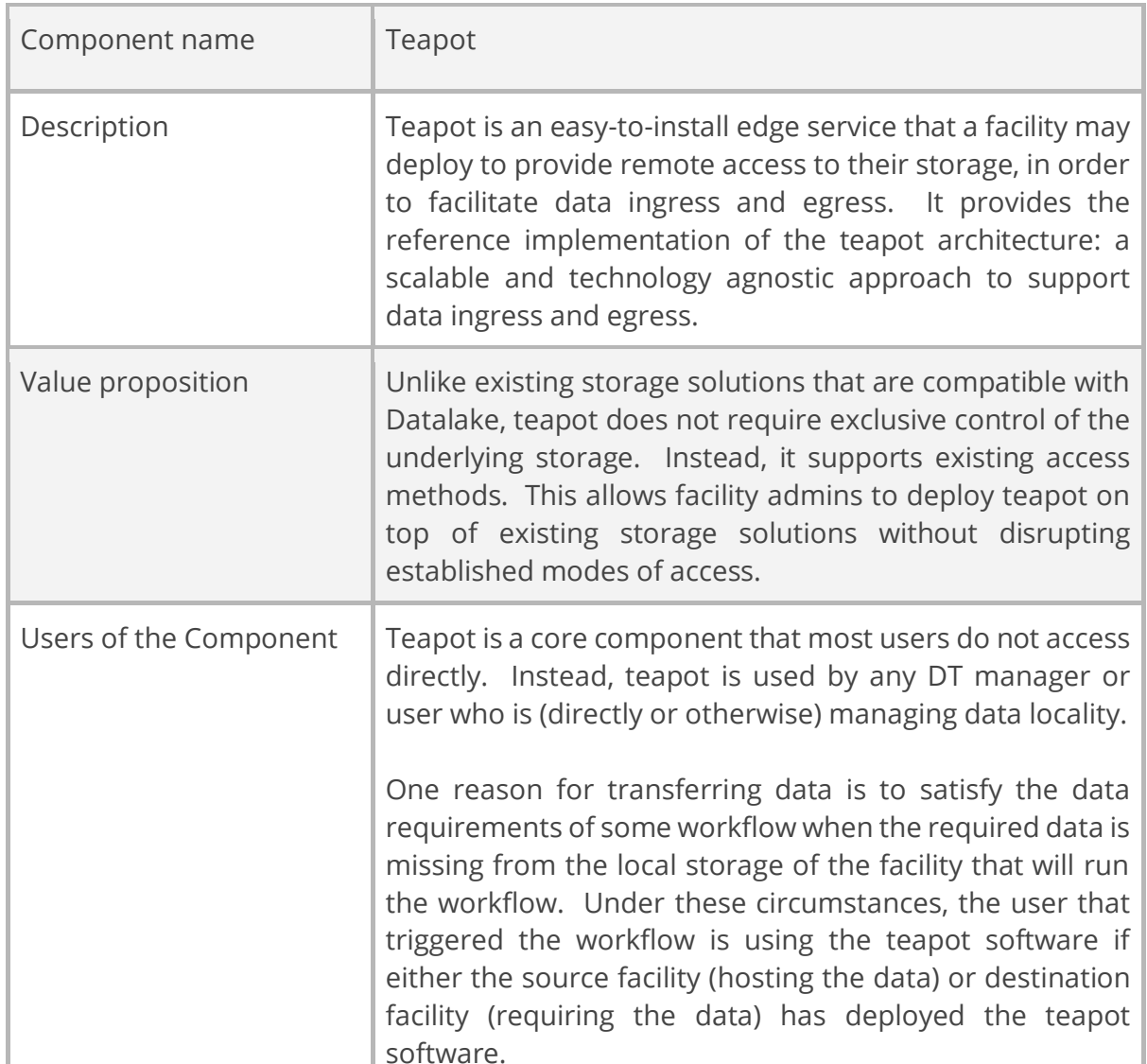

### 3.2.1 Teapot

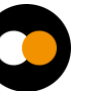

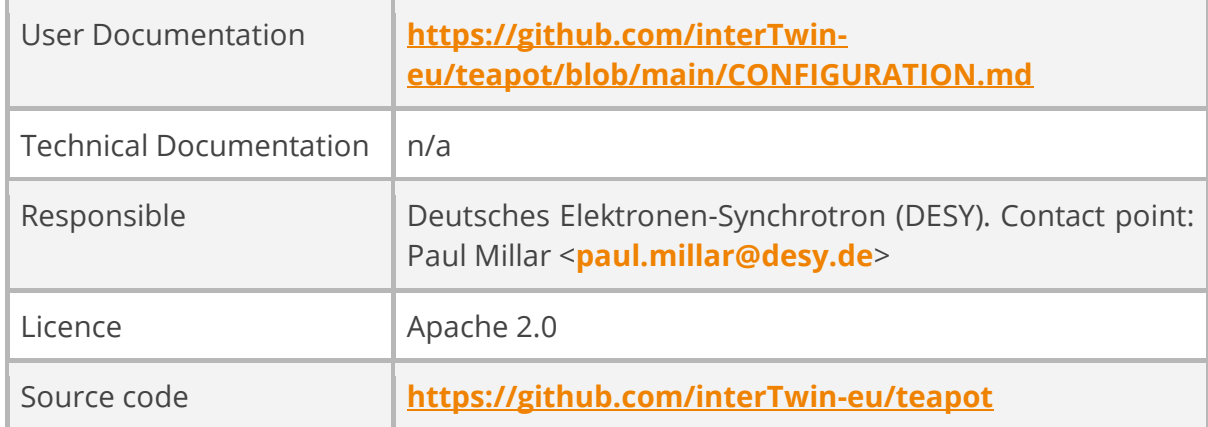

### 3.2.2 ALISE

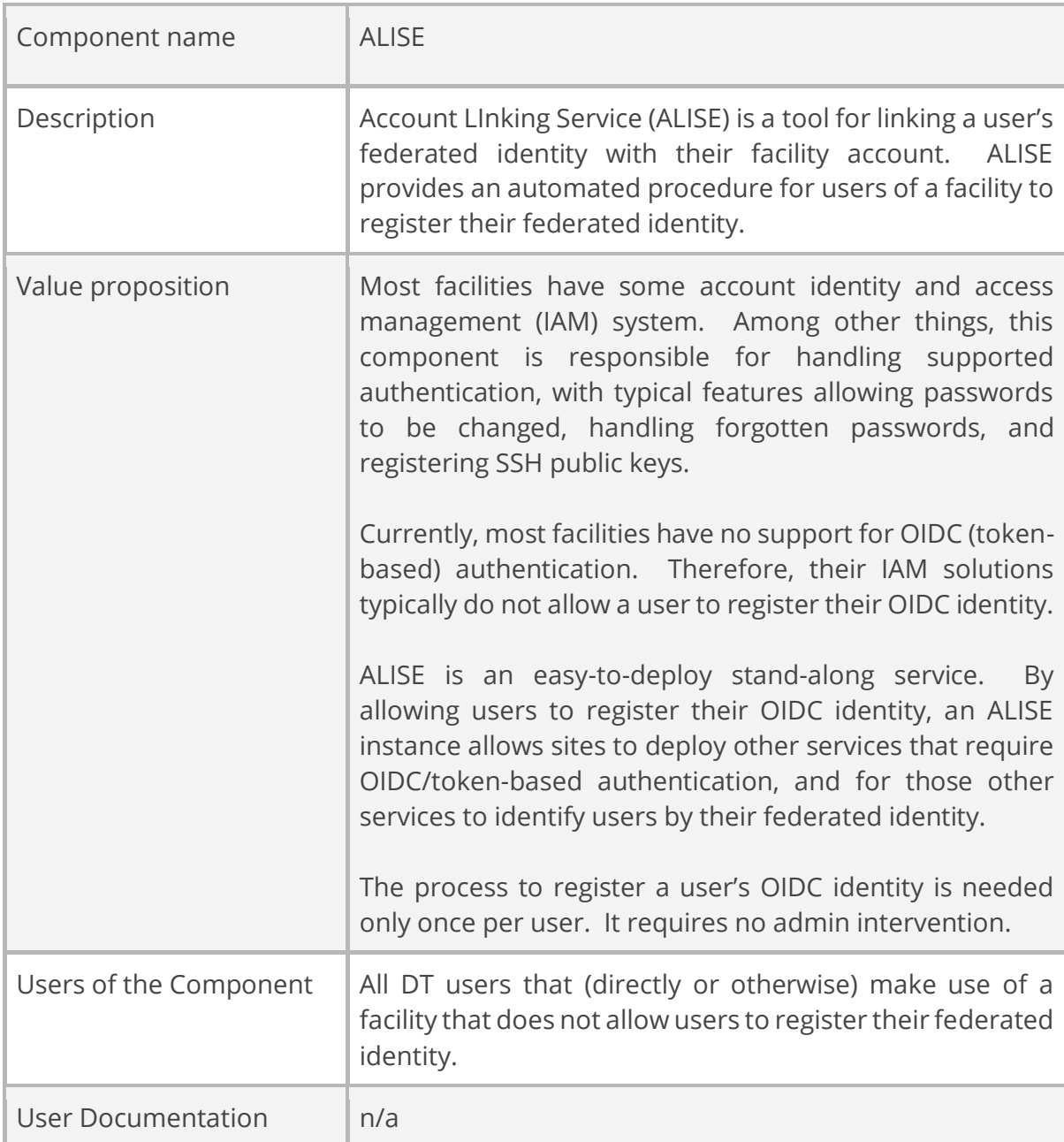

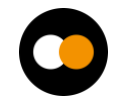

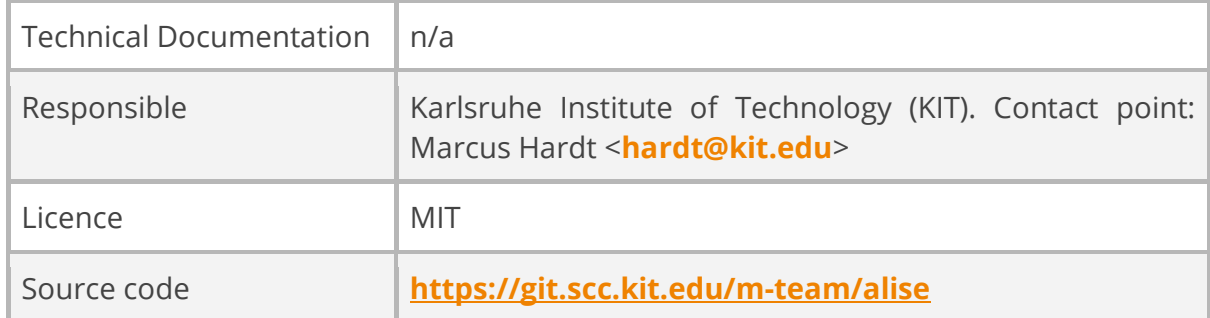

### 3.2.3 FTS3

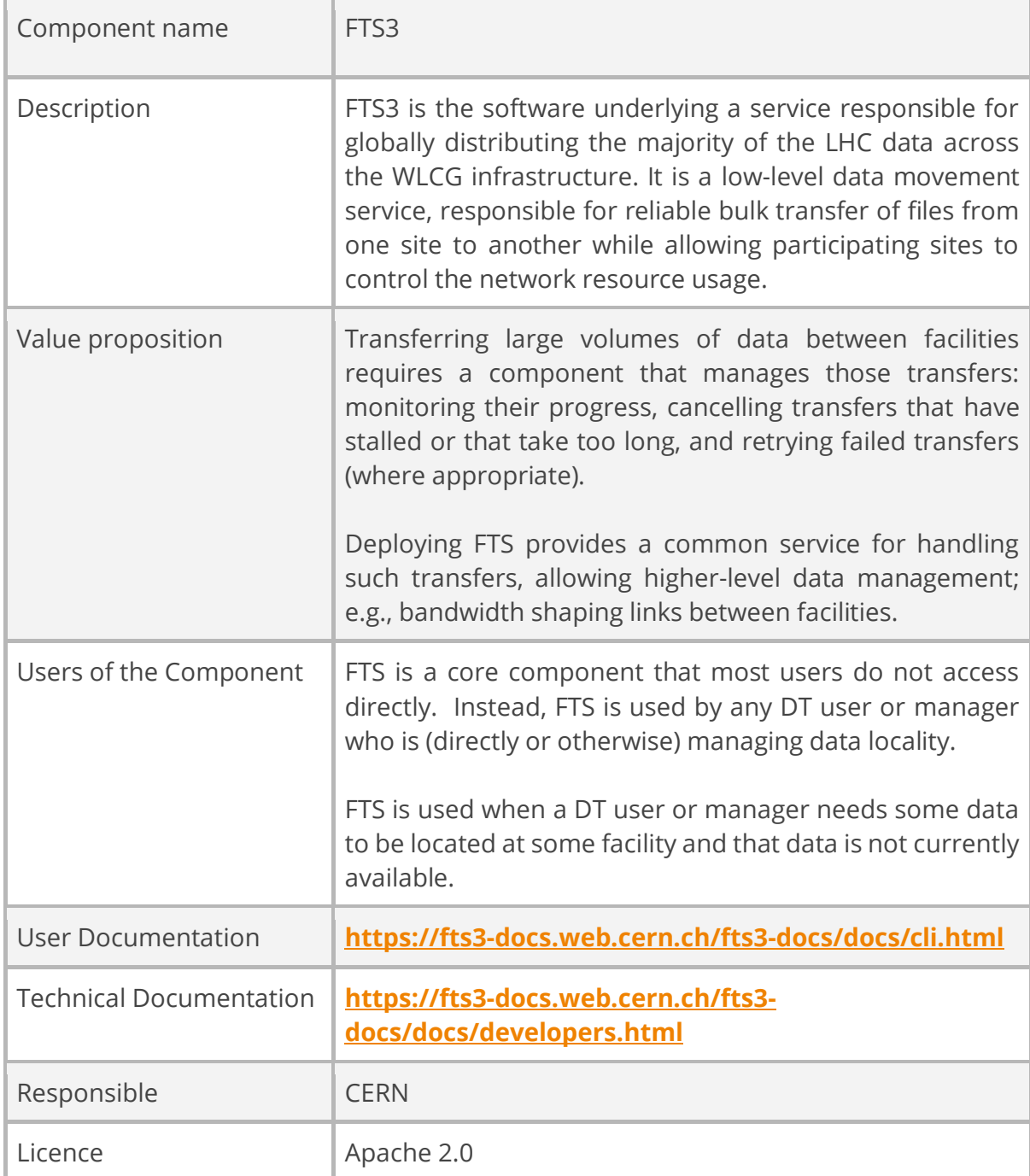

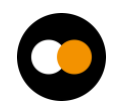

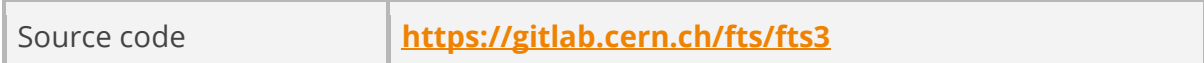

### 3.2.4 RUCIO

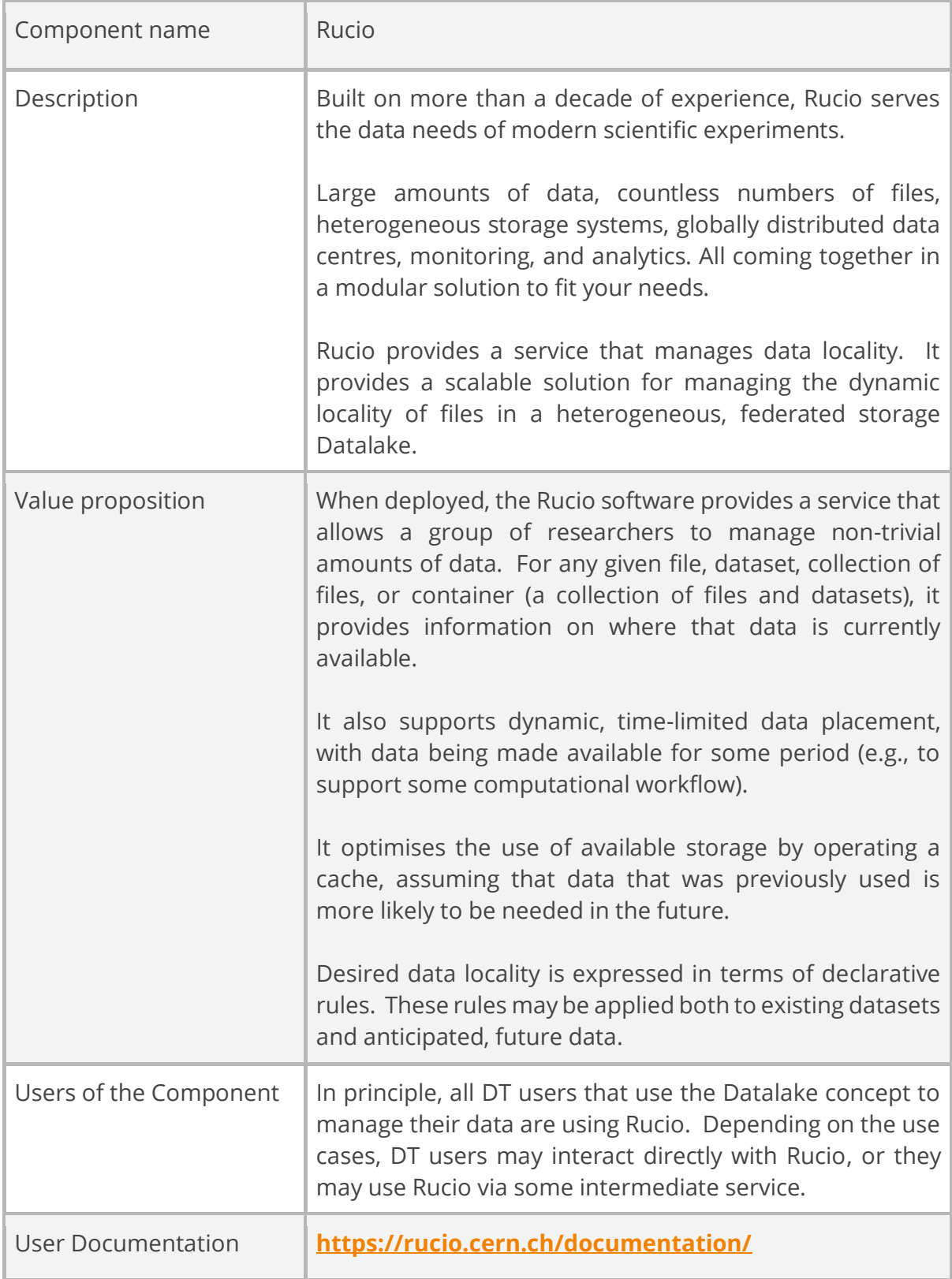

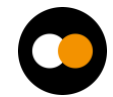

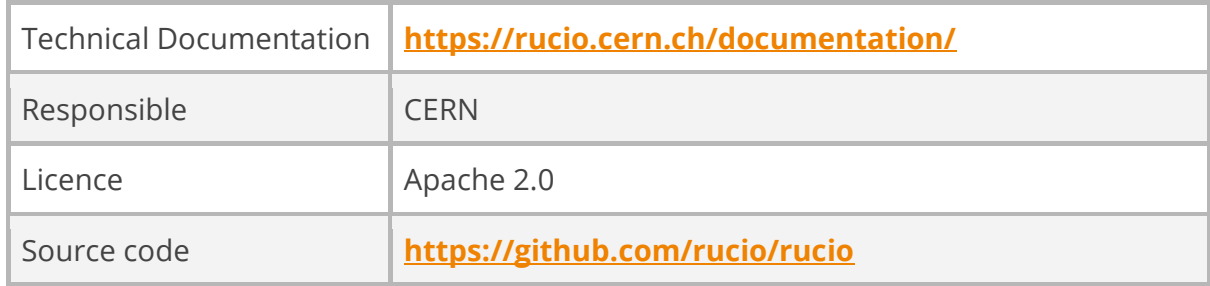

#### <span id="page-17-0"></span>**3.2.4.1 Release Notes**

This release represents a technical preview of the interTwin federated data management solution.

There are two external software components: FTS and Rucio. They are fully established projects, independent of the interTwin project. The software is production-ready, at TRL 9, and hardened with many years of production-critical use. Both projects have multiple deployments of their software, operated by different communities.

The ALISE software is currently in a development phase, under the aegis of interTwin. At the time of release, ALISE is TRL 4. The user-facing functionality of ALISE is mostly featurecomplete; however, anticipated changes to the API imply that the necessary integration work (whereby a service uses ALISE to identify a user) should be considered experimental. Feedback from early adopters is encouraged, but any plans to deploy ALISE should be tempered by the anticipated changes to the API.

The teapot software is also currently in a development phase, within the interTwin project. Teapot is TRL 3–4. The current release is sufficient to build a limited proof-ofconcept demonstration, supporting the data transfer requirements of a single user.

#### <span id="page-17-1"></span>**3.2.4.2 Future plans**

A number of improvements are planned for teapot. Teapot will be updated to support multiple, concurrent users. The per-user WebDAV instance management will be automated, starting new services on demand, and terminating them if there is sufficient idle time. It will also be updated to integrate with ALISE, to support automated identity management.

For ALISE, we anticipate possible improvements and stabilisation of the serviceintegration API, based on experience gained from integrating ALISE into various services. In addition, we plan to add support for client authentication in future versions of ALISE. This will limit access to the identity mapping information, providing this information to authorised services only.

There are currently no immediate plans to improve FTS. Future experience from integrating the testbed with the interTwin service providers may identify necessary enhancements to FTS.

Plan to enhance Rucio by improving support for integrating Rucio with external catalogues; e.g., Lattice QCD's catalogue. Other plans to enhance Rucio may emerge from our experience when integrating Rucio with DTE core service, DTE thematic modules, and with the science use cases.

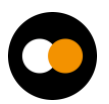

### <span id="page-18-0"></span>3.3 Intelligent Providers Orchestration

### <span id="page-18-1"></span>3.3.1 AI Based Orchestrator

| Component name    | <b>INDIGO PaaS Orchestrator</b>                                                                                                    |
|-------------------|----------------------------------------------------------------------------------------------------|
| Description       | INDIGO - PaaS Orchestrator is the core component of the<br>INDIGO PaaS layer. It collects high-level deployment<br>requests and translates them into action to coordinate<br>resources interacting with the underlying cloud<br>infrastructures.<br>It allows the provisioning of virtualized compute and<br>storage resources on different Cloud Management<br>Frameworks (like OpenStack, OpenNebula, AWS, MS<br>Azure, Google Cloud, etc.). The PaaS orchestrator<br>features advanced federation<br>and<br>scheduling<br>capabilities. It ensures transparent access<br>to<br>heterogeneous cloud environments and the selection of<br>resource providers based on criteria like user's SLAs,<br>services availability, special hardware availability and<br>data location.<br>It manages deployment requests, expressed through<br>templates written in TOSCA <sup>2</sup> , the standard language for<br>describing application topologies in cloud, and<br>coordinates the deployment on the most suitable cloud<br>site. To achieve this:<br>1. it gathers SLAs, monitoring data and additional<br>information from other platform services;<br>2. it asks the cloud provider ranker for a list of the best<br>cloud sites. |
| Value proposition | The INDIGO PaaS Orchestrator open source is a scientific<br>gateway that allows users to easily access federated<br>cloud systems, on top of which both simple and complex<br>scientific virtual computational environments can be<br>automatically deployed and configured.<br>The provided dashboard implements a catalogue of<br>services. When a user selects a specific service from the<br>catalogue, the PaaS Orchestrator processes the inputs<br>defined in the corresponding TOSCA template,<br>completely automates the interaction with the backends,<br>and hides the related complexity.                                                                                                    |

<sup>2</sup> <http://docs.oasis-open.org/tosca/TOSCA/v1.0/TOSCA-v1.0.html>

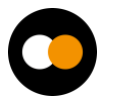

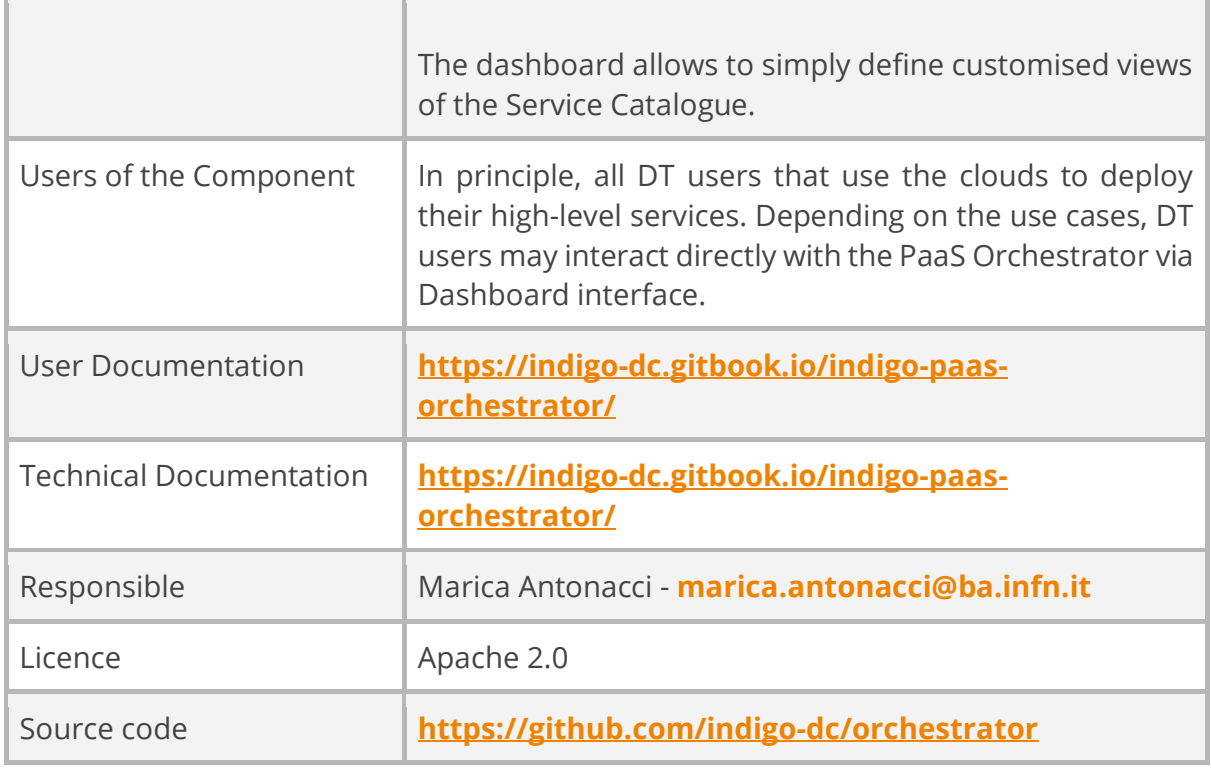

### <span id="page-19-0"></span>**3.3.1.1 Release Notes**

The Orchestrator collects all the information needed to deploy the virtual infra/service/job consuming other PaaS APIs. It depends on external services such as:

- SLAM Service: get the prioritised list of SLAs per user/group;
- Configuration Management DB: get the capabilities of the underlying IaaS platforms;
- Data Management Service: get the status of the data files and storage resources needed by the service/application;
- Monitoring Service: get the IaaS services availability and their metrics;
- CloudProviderRanker Service (Rule Engine): sort the list of sites on the basis of rules defined per user/group/use-case.

The orchestrator-dashboard Simple Graphical UI is a Python application built with the Flask microframework. Flask-Dance is used for Openid-Connect/OAuth2 integration supporting the following functionalities:

- IAM authentication
- Display user's deployments
- Display deployment details, template, and log
- Delete deployment
- Create new deployment

#### <span id="page-19-1"></span>**3.3.1.2 Future Plans**

The INDIGO PaaS Orchestrator will be enhanced in order to support a monitoring and Metering System. This will be a new component to collect metrics from the federated providers, not only for monitoring purposes but mainly to provide the Orchestrator with useful information for selecting the optimal deployment path. CMDB Component, an auxiliary service of the PaaS orchestration system that plays a crucial role in maintaining

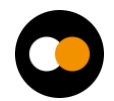

and managing configuration information of the federated providers, has been completely re-engineered to provide a more flexible and general solution to support even more heterogeneous infrastructures. The algorithm used by the orchestrator to choose the resources where to deploy services will be enhanced. To achieve this, we intend to leverage AI in order to optimise the deployment time and enhance workflow performance, especially when dealing with big data analysis. Various techniques, such as machine learning algorithms, optimization algorithms, or other artificial intelligence methods aimed at improving the decision-making process within the Orchestrator will be explored and evaluated.

### <span id="page-20-0"></span>3.4 Resource Accounting System

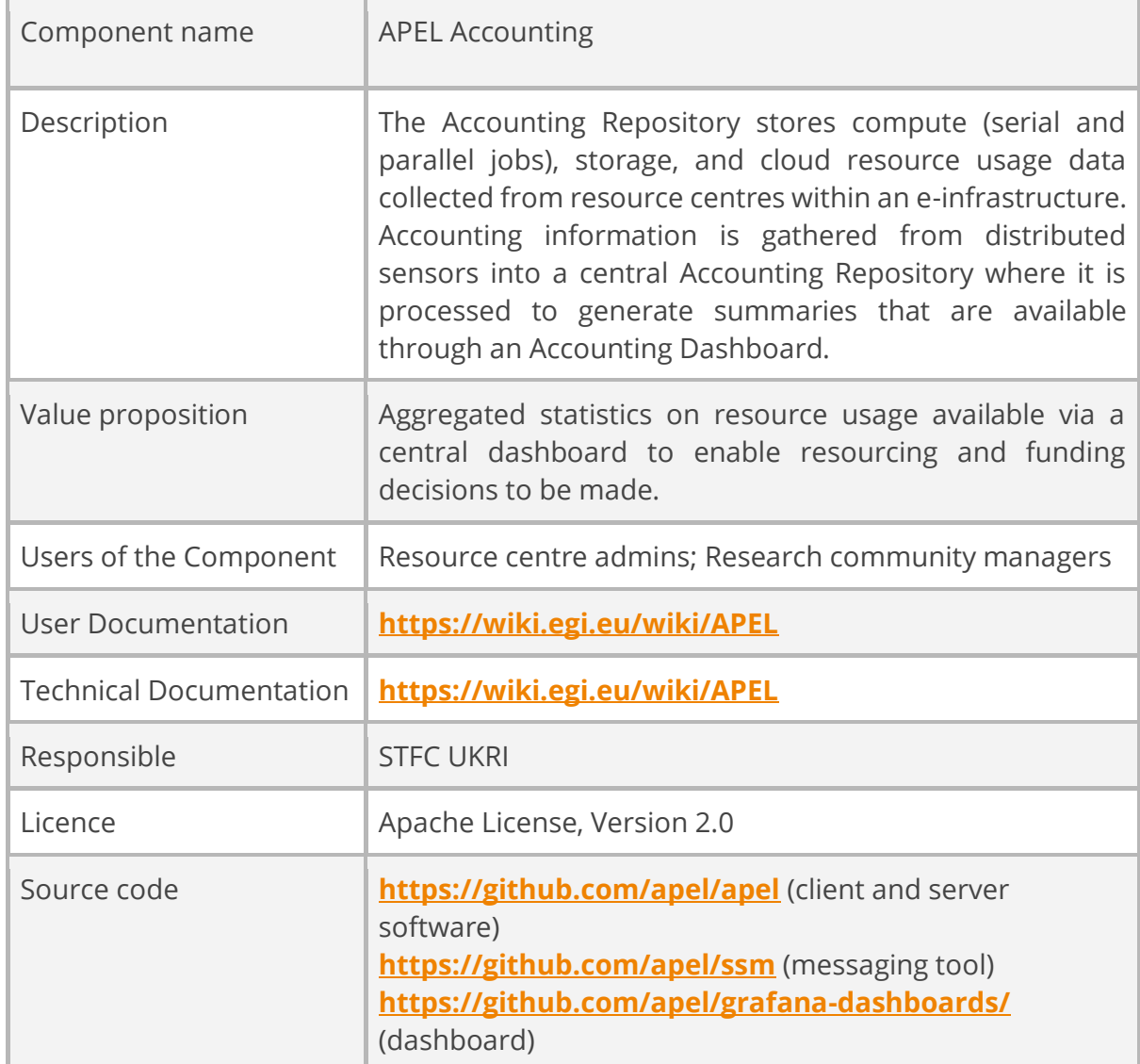

### 3.4.1 APEL Accounting

### <span id="page-21-0"></span>**3.4.1.1 Release notes**

This is a baseline release using mostly existing sub-components, configured for interTwin. These include the SSM (Secure STOMP Messenger) messaging tool to exchange accounting records, the APEL accounting repository software, and the Grafana-based Accounting Dashboard. It will be used to test integration with the other components and resource providers and form a basis for future development.

#### <span id="page-21-1"></span>**3.4.1.2 Future plans**

The Accounting Dashboard will be customised to suit the needs of interTwin. As for the types of accounting collected by the accounting system, these will be extended to include GPUs and other accelerators.

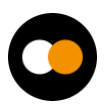

# <span id="page-22-0"></span>**4 Conclusions**

The first release of WP5 software components includes the packages belonging to the four main assets of DTE Infrastructure. At the current stage of the project the integration between various components has just started while the bulk of the effort has been dedicated to the development of the subsystems itself.

Several brand-new systems are under development such as interLink ALISE and Teapot while other packages are building on top of existing software's and tools, such as RUCIO, FTS, INDIGO PaaS Orchestrator and APEL. Each of them is enhanced with new functionalities and features.

A first implementation of our packages, including the brand new one, is ready for a first round of validation.

The collaboration with resource providers, an integral part of WP5, remains crucial in this phase as well. All the prototypes under development are indeed co-designed, taking into account not only the perspectives of science communities but also those of the providers.

Although the presented software is not yet mature for an end-to-end workflow integration, there are few pilots built in collaboration with WP6 that are in progress. In particular:

- dCNiOS (dCache + Nifi + OSCAR) pilot to test and validate the payload execution on a virtual node. This has the objective to shop how the system can be used in a system that executes payload in response to an external trigger, being it a storage event or a web server call
- interTwin AI Workflow management activities technically produced a demo container image on remote resources through interLink. Its aim is to show the integration example for DAG/workflow managements such as Airflow/Kubeflow pipelines/Argo workflows/MLFlow.

These initiatives are starting with Data and Storage integration as well. Both are starting the early testing of the DataLake features, particularly data injection and data retrieval, thanks to the services deployed at DESY.

The above-mentioned pilots are currently under integration benefiting from the testbed infrastructures supported by sites. In particular the federation under a common Kubernetes cluster deployed on cloud resources has been implemented on two EuroHPC sites:

- Vega: Deployed interLink Slurm layer on a VM on the edge of the HPC
- Juelich Deployed "remote docker run" interLink on a login node

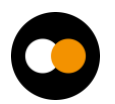